# **T** Security • talk about security solutions **of**  $\mathbf{r}$ **<sup>0</sup> " \_ J 0 nfrtfT T \* repor t events and incidents**

- **•** express possibility and prohibition
- 
- **recommend improvement actions**

# Security solutions

**Speaking 1** Work in pairs. Make a list of all the different words about security threats and attacks you can think of.

**Reading 2** Read the descriptions 1–8. Match the words in the box to the descriptions.

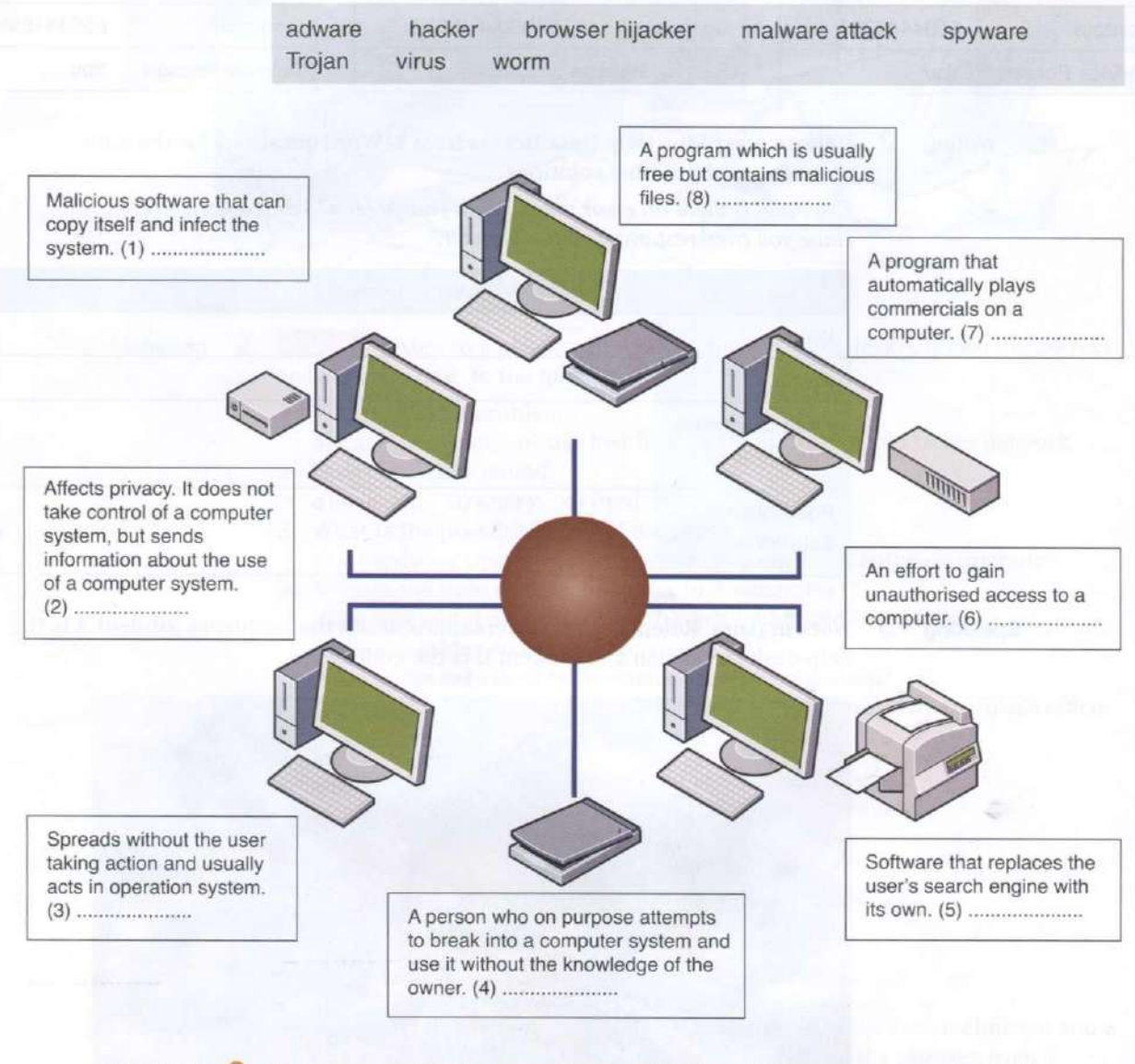

**Speaking 3** Have you ever had a computer security threat? Has anyone ever hacked into your computer system? Use the words and phrases in 2 to describe what happened.

Work in small groups. Discuss what you can do to stop these problems.

**Vocabulary**  $\overline{5}$  Match the security solution 1-5 to its purpose a-e.

- 
- 
- 
- 
- biometric scanning and codes
- 
- 1 a firewall  $\sim$  a) prevents damage that viruses might cause
- 2 antivirus software b) make sure only authorised people access the network
- 3 authentication c) checks the user is allowed to use system 4 username, password and d) blocks unauthorised access
	- d) blocks unauthorised access
- $\sim$  e) protects the system from public access

### **Listening 6**

- **2** 48 Listen to this dialogue and answer the questions. Ludek has asked his IT expert friend, Ales, for help.
- 1 Why does Ludek want Ales to check his laptop?
- 2 Why is Ludek worried that he may lose his project?
- 3 What does Ales think has happened to Ludek's laptop.
- 4 Why does he recommend Ludek installs an anti-spyware software?
- 5 Why is it important to have a network access password?
- 6 What will Ales do for Ludek?

### **Language**

### **Expressing possibility**

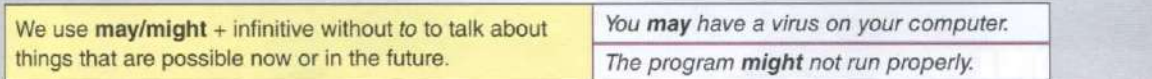

**Speaking 7** Work in pairs. Practise giving advice to a non-IT expert on protecting their computer.

*Example:* 

*Non-IT expert: What should I do to stop ... ? Expert: You should ... .It may/might....* 

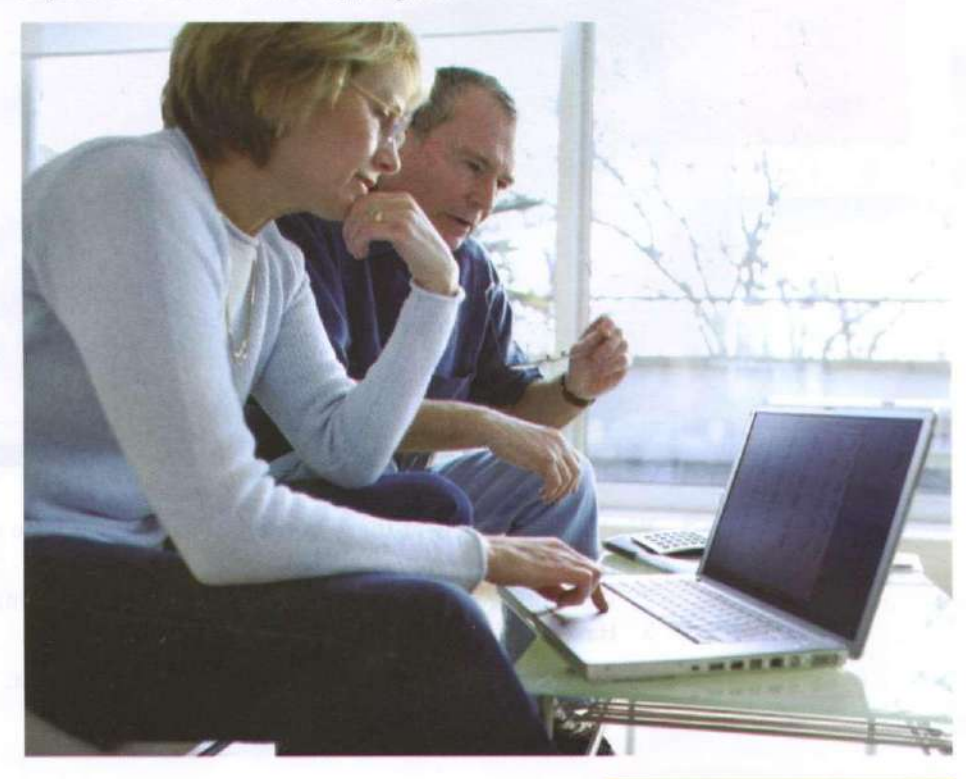

# Workstation health and safety

**Speaking 1** Work in pairs. Make a list of computer health and safety problems. Compare your list with another pair.

- **Vocabulary 2** Label this diagram with the advice 1-8.
	- 1 There should be clearance under the work surface.
	- 2 You should have your feet flat on the floor.
	- 3 Make sure your forearms and hands are in a straight line.
	- 4 Your lower back should be supported.
	- 5 Your screen should be positioned to avoid reflected glare.
	- 6 Keep your shoulders relaxed.
	- 7 You should have your thighs tilted slightly.
	- 8 Make sure the top of the screen is at or slightly below eye level.

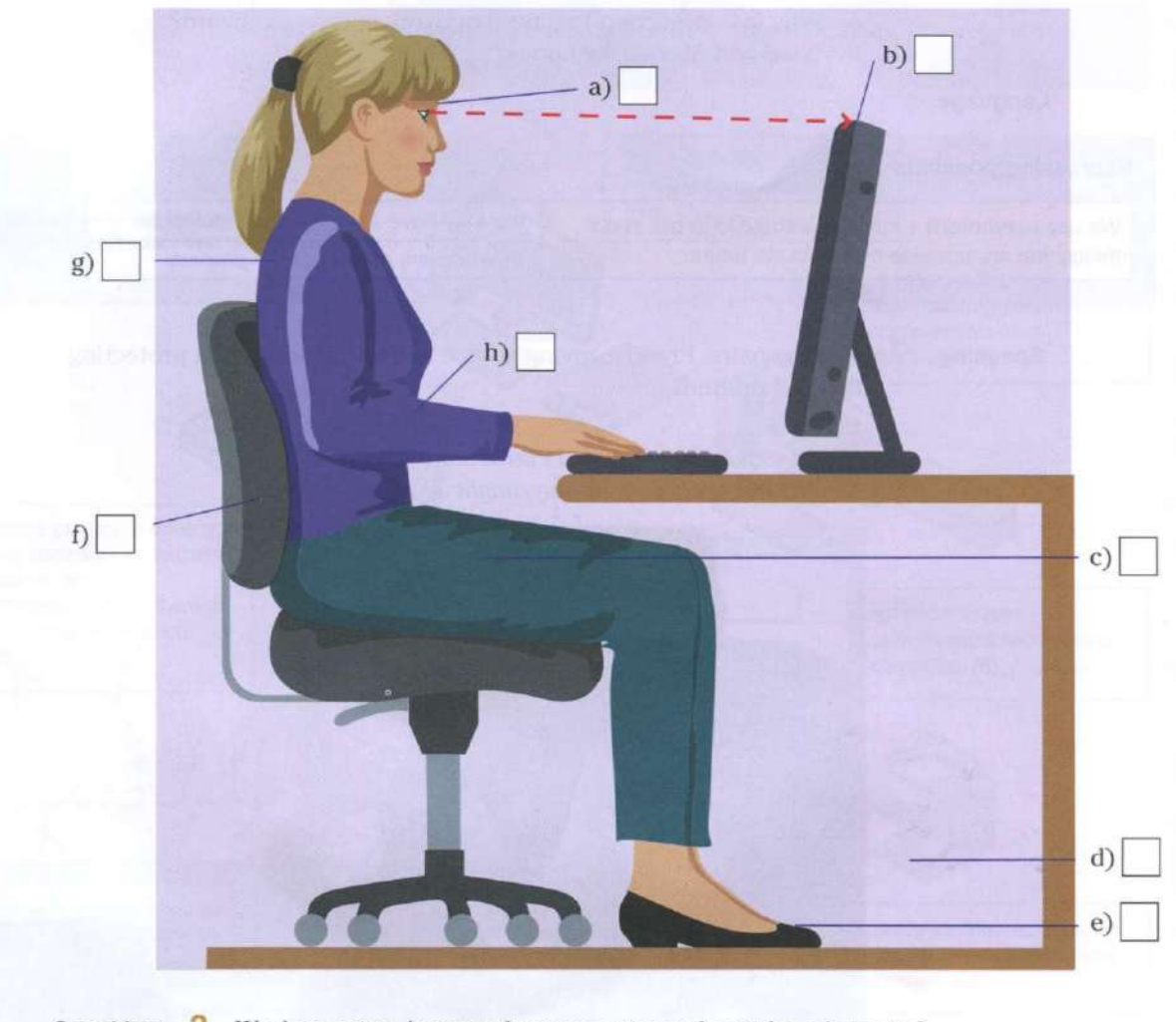

**Speaking 3** Work in pairs. Answer these questions about the advice in 2.

- 1 Do you always follow the advice?
- 2 What other things can you recommend for good computer use?
- 3 Have you had (or given) computer use training?
- Work in pairs. Practise giving instructions to each other. *Example: Make sure you ....*

### **Reading** 5 Read this list of rules for using a company computer. Which ones do you follow? Why?

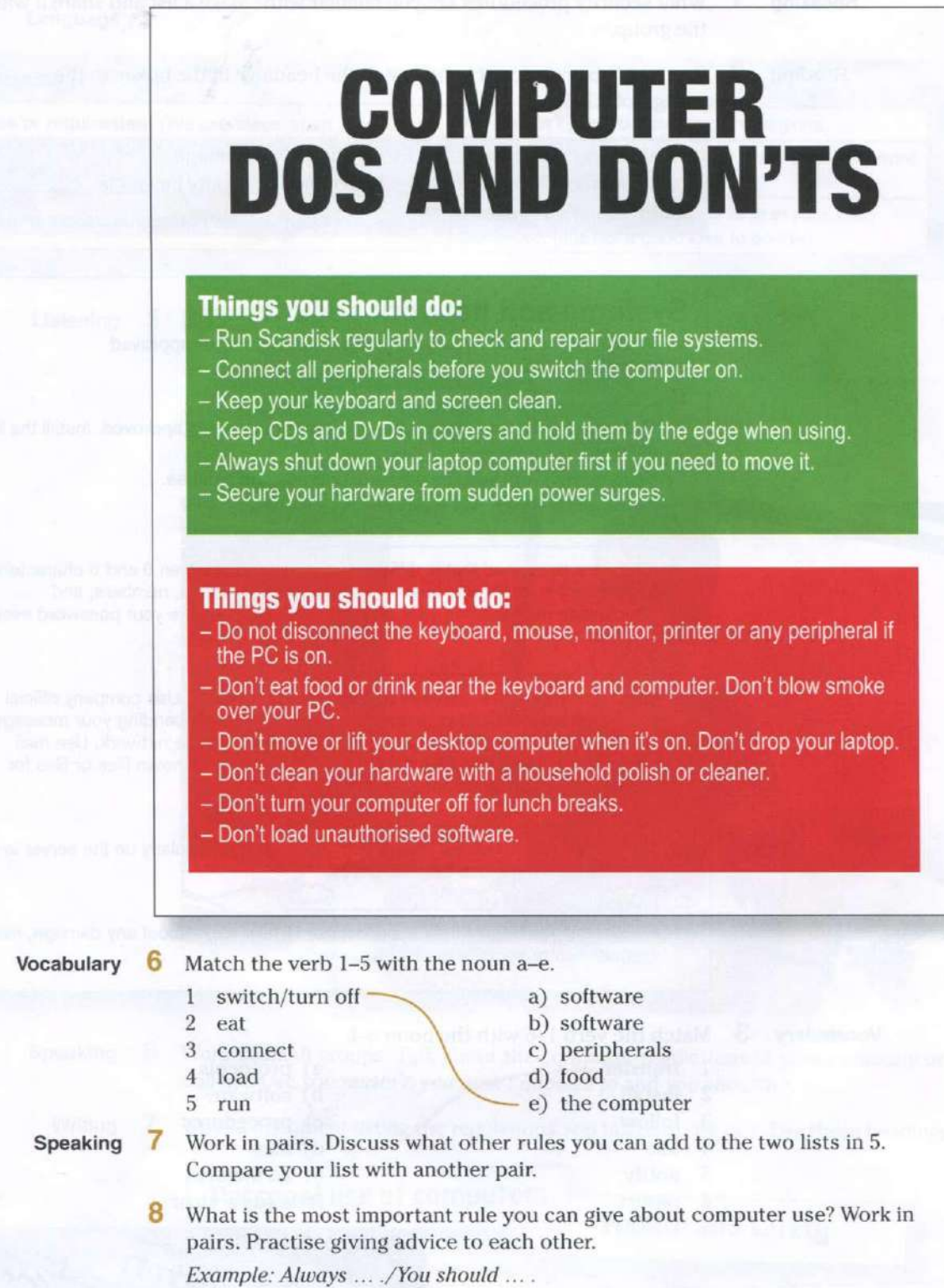

# Security procedures

**Speaking 1** What security procedures are you familiar with? Make a list and share it with the group.

**Reading** 2 Read this text on security and match the headings in the box with the paragraphs **1**-5.

> Data transfer and backup Email and network usage Password recommendations Reporting IT security incidents Safety security requirements

# Systems and network security

All employees must follow security and safety procedures approved by the management.

Only install and use software that the management has approved. Install the latest antivirus and antispyware tools.

Keep current with security software updates and patches.

Follow office health and safety standards.

**2** 

1

Choose a password that is difficult to guess: use between 6 and 8 characters, have letters in upper and lower case and intermix letters, numbers, and punctuation marks. Keep your password private. Change your password every 9 weeks.

3

Configure your email software to use secure protocols. Use company official e-mail software only. Always double check that you are sending your message to the right recipient. Do not send sensitive data over the network. Use mail encryption to send sensitive data. Do not download unknown files or files for private use, such as movies and music.

4

Transfer files via a secure connection. Back up files regularly on the server in your homefolder. Do not use external drives.

5

Employees must notify their supervisor or IT help desk about any damage, misuse, irregularities or security breaches.

### **Vocabulary 3**

Match the verb 1-6 with the noun a-f.

- 
- $\overline{2}$ 
	-
- 
- 5
- 6
- 1 transfer a) protocols
	- install b) software
- 3 follow c) procedures
- 4 use d) files
	- notify e) an incident
	- report f) a supervisor

 $\sim$   $\sim$ Admin ........ Username Remember my username on this **password** 

**Speaking 4** What are the most important procedures to follow in the document in 2? Which procedures do people sometimes not follow?

### **Language**

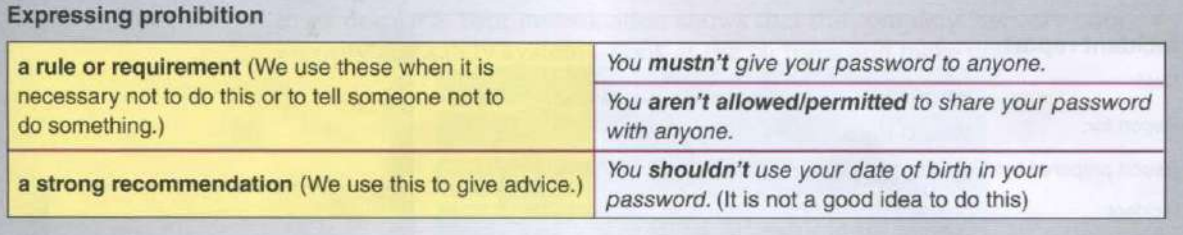

**Listening 5 2 49** Listen and repeat these sentences.

- 1 You mustn't put your cup of coffee on the computer.
- 2 You mustn't work without breaks.
- 3 You aren't allowed to smoke in the office.
- 4 We aren't allowed to send private emails.
- 5 You shouldn't eat lunch at your desk.

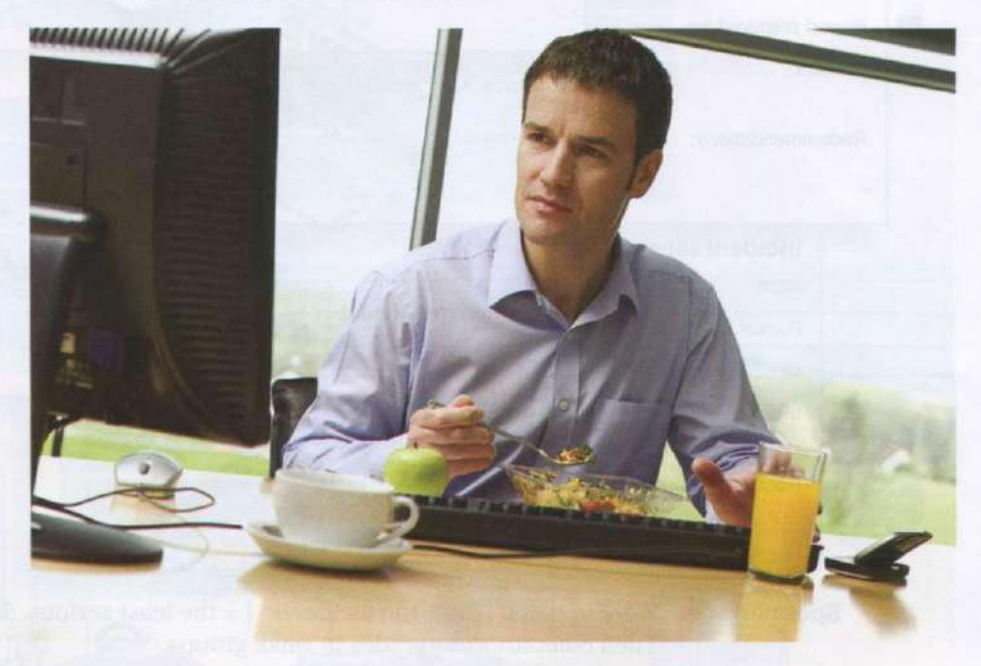

**Speaking 6** Work in small groups. Talk about the computer regulations in your company or college. Use *you mustn't, you aren't allowed to* and *you shouldn't.* 

**Writing** 7 Write a document listing the regulations you talked about in 7. Use these headings.

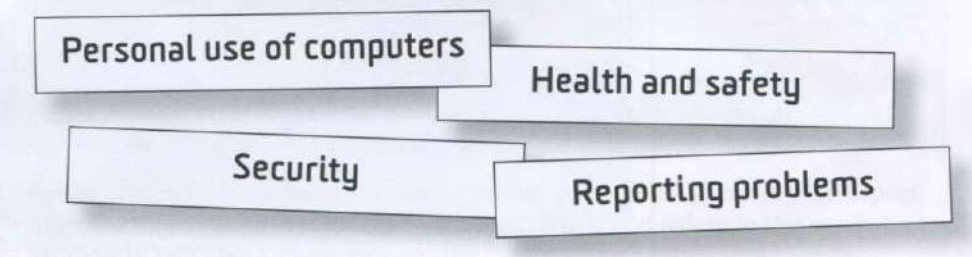

# Reporting incidents

- 
- **Speaking** 1 Have you ever reported a security incident? What was it about?
- 
- **Reading** 2 Read these five IT incidents in a company.

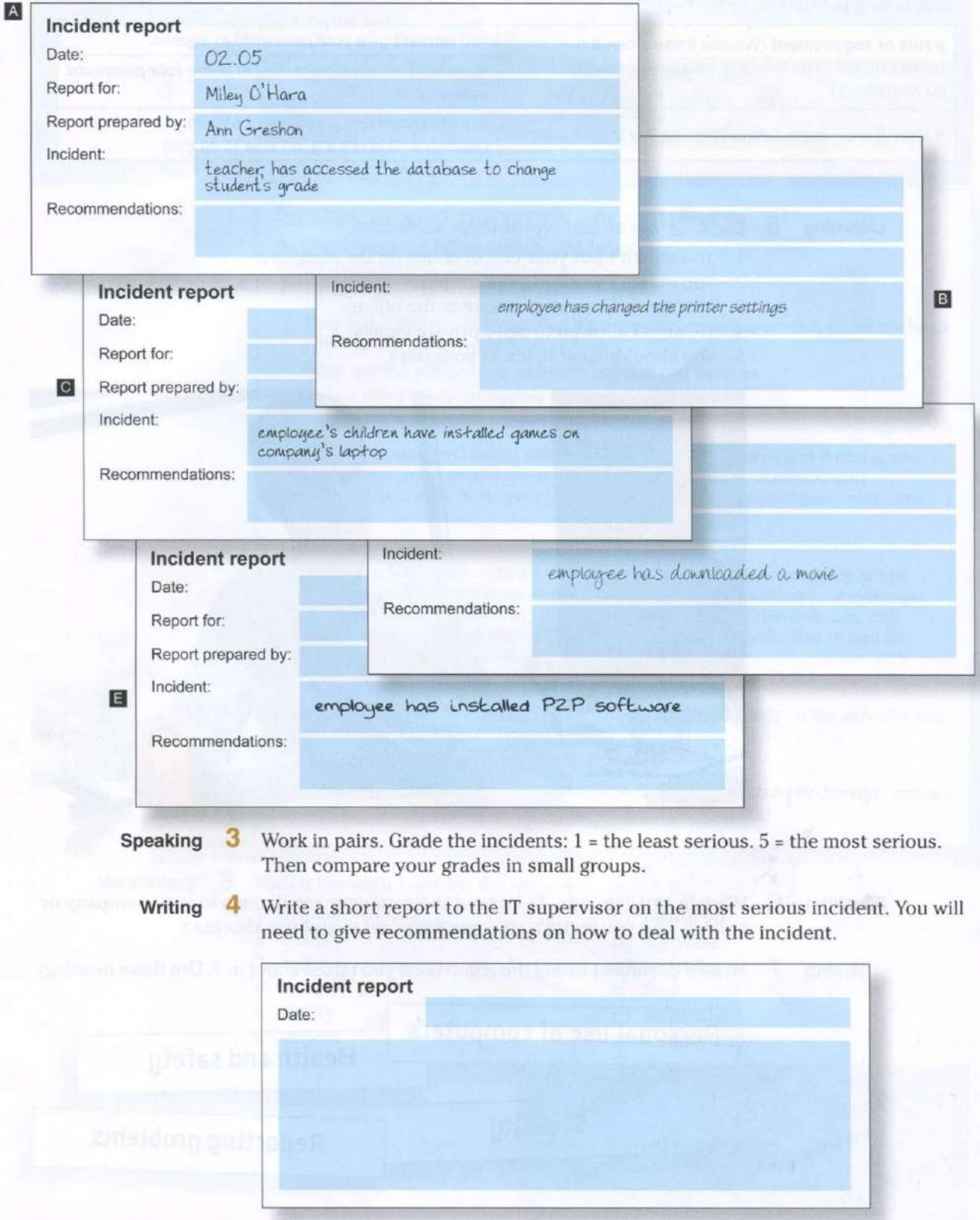

# Business matters

**Reading 1** Work in pairs. You are systems safety coordinators. You have already completed two inspections of the IT systems in QuickFix Ltd. The first inspection was about network security and the second about health and safety in a workplace. Your investigation shows that the company has very poor security and safety systems. Look at the pictures and make notes.

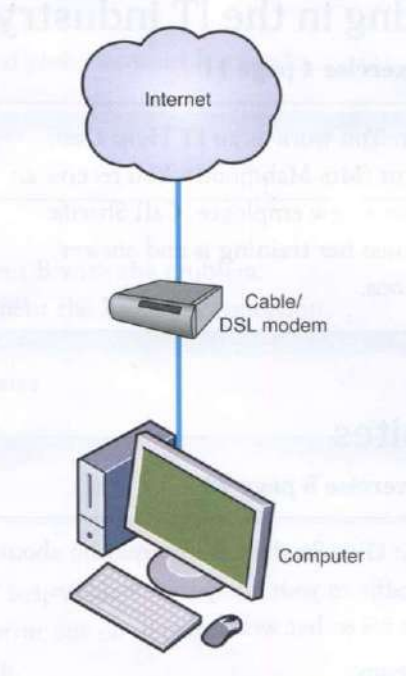

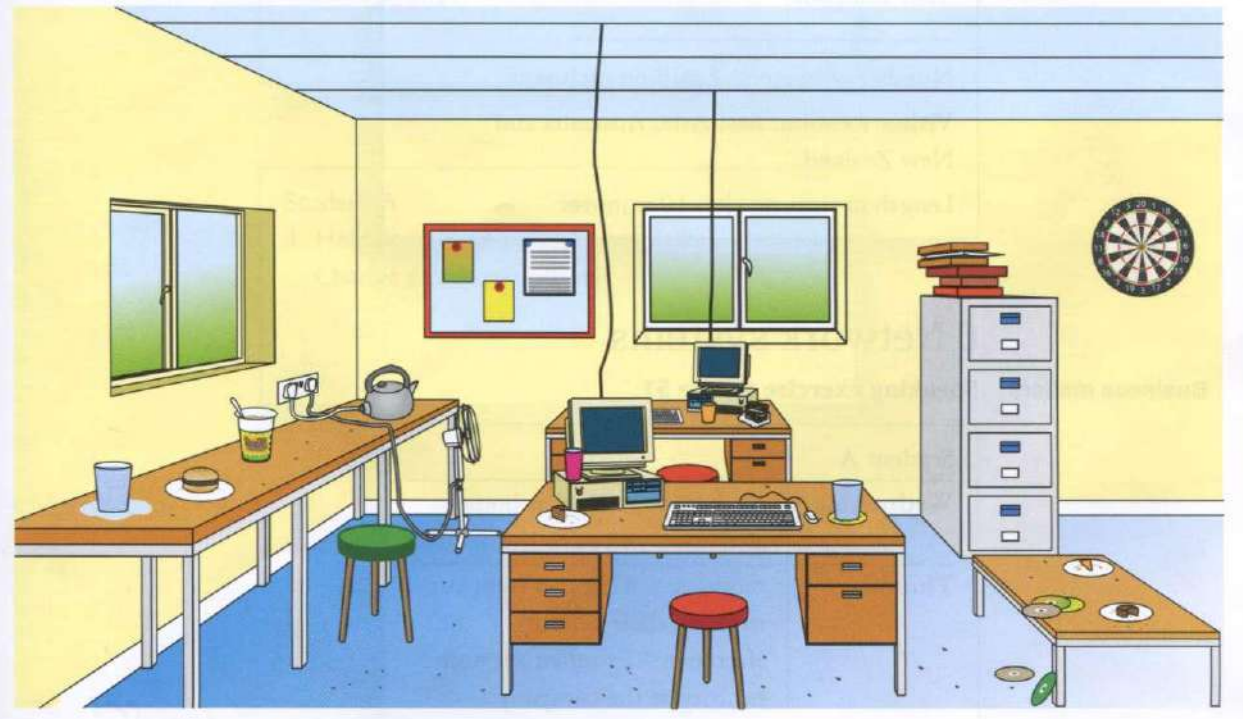

**Speaking** 2 Based on the information in the pictures and your notes, present your report after the inspections. Student A: talk about health and safety in the workplace. Student B: talk about network security.